## Pdf black background white letters

Pdf black background white letters

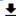

**DOWNLOAD!** 

DIRECT DOWNLOAD!

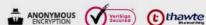

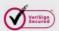

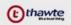

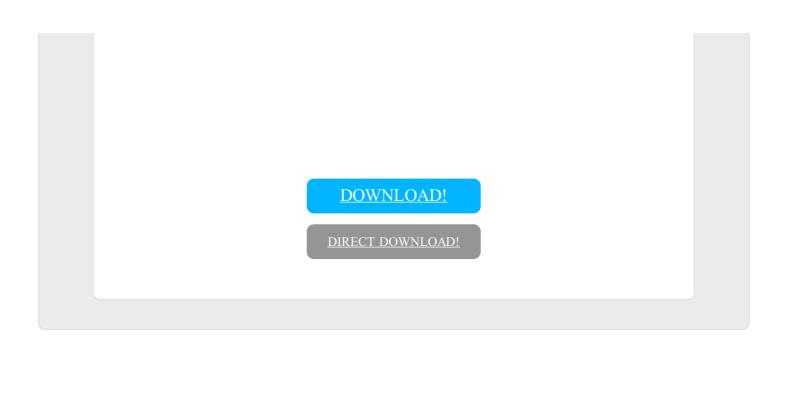